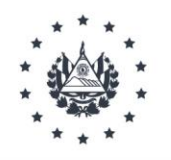

# COMISIÓN EJECUTIVA PORTUARIA AUTÓNOMA

Res\_UAIP\_021/2022

UNIDAD DE ACCESO A LA INFORMACIÓN PÚBLICA DE LA COMISIÓN EJECUTIVA PORTUARIA AUTÓNOMA (CEPA), San Salvador, a las quince horas treinta minutos del día treinta de septiembre de dos mil veintidós.

Vista la solicitud de acceso a la información asignada bajo la referencia Sol\_UAIP\_021\_2022. Dicha solicitud de información referente a: "Información referente al costo de la energía eléctrica consumida en El Aeropuerto Internacional El Salvador San Oscar Arnulfo Romero y Galdámez durante el año 2022. En tal sentido, amablemente solicitamos se compartan las facturas mensuales referentes a todos los servicios de suministro de energía eléctrica (medidores) que sirven al aeropuerto del 1 de enero al 31 de julio de 2022."; y,

### $\mathbf{L}$ **ANTECEDENTES**

- i. La Unidad de Acceso a la Información y Respuesta (UAIP) recibió mediante correo electrónico de fecha veintisiete de septiembre de dos mil veintidós una solicitud de información suscrita por el señor José Joaquín León, actuando como apoderado de la Empresa Pacific Solar. Posteriormente, al realizar el examen de admisión se verificó que esta cumplió con los requisitos que establece la normativa. Luego su admisión fue notificada el día treinta de septiembre del dos mil veintidós.
- ii. Mediante Memorando UAIP\_015/2022 de fecha 30 de septiembre de 2022, se solicitó información al Departamento Administrativo AIES SOARG
- iii. Mediante correo electrónico la Jefe Departamento Administrativo AIES-SOARG, remitió la información en formato digital.

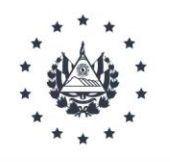

# COMISIÓN EJECUTIVA PORTUARIA AUTÓNOMA

### $II.$ **CONSIDERACIONES Y MARCO NORMATIVO**

La solicitud de información interpuesta por el señor José Joaquín León cumplió con los requisitos regulados en el artículo 66 de la Ley de Acceso a la Información Pública (LAIP).

Que la información requerida no se enmarca dentro de los supuestos de Información Reservada ni Confidencial regulados en los artículos 19 y 24 de la LAIP.

Por tanto, de conformidad a lo solicitado sobre las facturas mensuales referentes a todos los servicios de suministro de energía eléctrica (medidores) que sirven al aeropuerto del 1 de enero al 31 de julio de 2022, es procedente brindar el acceso a la información por encontrarse en el marco de lo establecido en el artículo 6 letra c LAIP.

### $III.$ **RESOLUCIÓN**

Teniendo como base el artículo 3 literal a), y 62 LAIP, el Oficial de Información RESUELVE:

- $\mathsf{i}$ Concédase la información solicitada por el señor José Joaquín León, por haber sido proporcionado por la Administración Aeroportuaria por contar de ella en el formato requerido.
- Notifíquese el presente auto mediante el medio establecido por los usuarios para  $\mathbf{ii}$ recibir notificaciones.

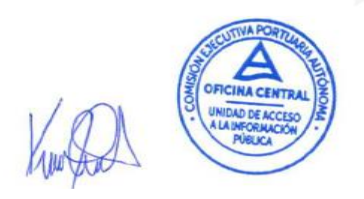

Lic. Katherine Sibrián Oficial de Información